#### Утверждаю:

Директор Чириковской сш

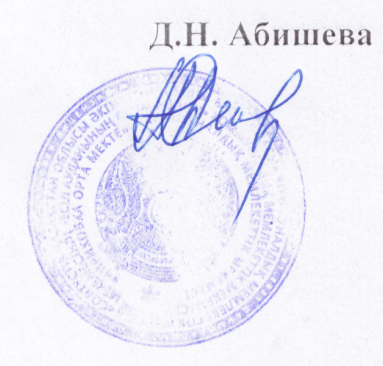

Расписание уроков обучения на дому

ученицы 3 класса

## **Хрущевой Виолетты**

## на 2023-2024 учебный год

по Чириковской сш

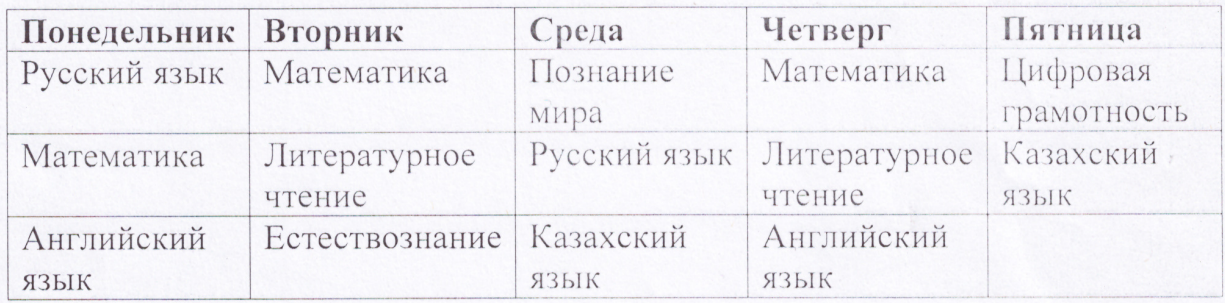

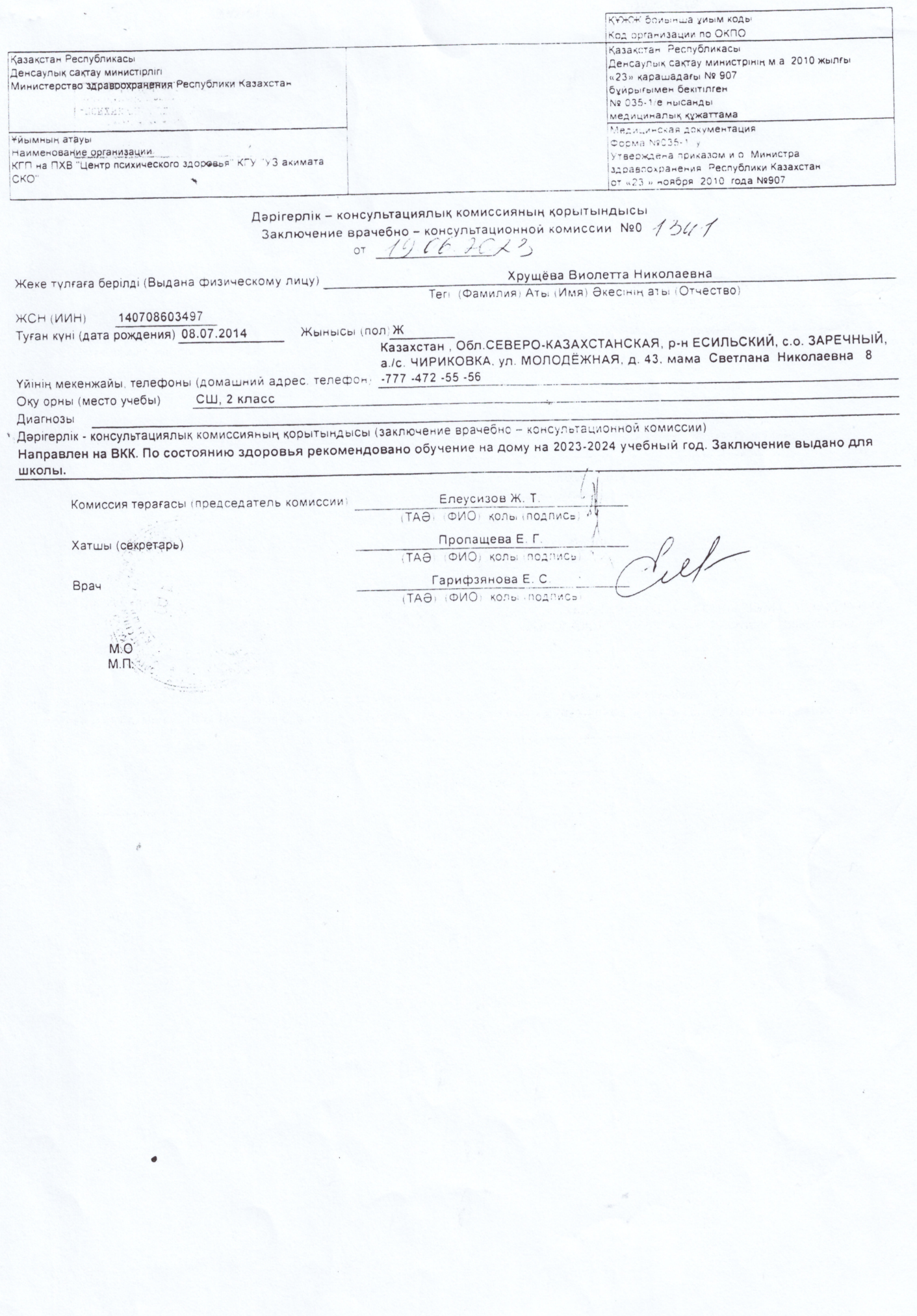

«СОЛТҮСТІК ҚАЗАН) — ОБЛЫСЫНЫҢ БІЛІМ БАСҚАРМАСЫ» МЕМЛЕКЕТТІК МЕКЕМЕСІНІҢ «ШАЛ АҚЫН АУДАНЫНЫ» ЭДІРЛІК ПСІІХОЛОГИЯЛЫҚ-МЕДИЦИНАЛЫҚ- ПЕДАГОГИКАЛЫҚ КЕҢЕСІ» КОММУНАЛДЫК МЕМЛЕКЕТТІК МЕКЕМЕСІ.

КОММУНАЛЬНОЕ ГОСУДАРСТВЕННОЕ УЧРЕЖДЕНИЕ «РЕГИОНАЛЬНАЯ ПСИХОЛОГО-МЕДИКО- ПЕДАГОГИЧЕСКАЯ КОНСУЛЬТАЦИЯ РАЙОНА ЩАЛ АКЪННА» ГОСУДАРСТВЕННОГО УЧРЕЖДЕНИЯ «УПРАВЛЕНИЕ ОБРАЗОВАНИЯ

> Шал ақын ауданы, Сергеевка қаласы /р-н Шал акына г. Сергеевка тел/факс: 8 715 34 21355, e-mail:Shalregpmpk\_2009@mail.ru

Психологиялық-медициналық-педагогикалық кеңесінің қортындысы Заключение психолого-медико-педагогической консультации

NEREHARDING C VELOCEROPEL COURRENT POLLE МЕКЕНЖАЙЫ

кенестен өткені жайлы <u>XI күні(дня) авгерстог</u> 

Yreenemed reapgarence wemed een no. never - T-T us

Білім беру бағдарламасы мен себебі ерекше білім беру қажеттіліктері бойынша ұсынымдар/Рекомендации по образовательной программе и особым образовательным потребностям:

1) Обучение по индивадуальной учебией программе основного (начального, среднего) образования.

2. Изменение способов и критериев оценивания результатов обучения в соответствии с индивидуальной программой.

3. Подбор учебников ччебных пособий и подготовка индивидуальных учебных материалов.

4) Обучение - 6 услобил об ингелент

James a neusanas, pepersonal

Заключение и рекомендации действительны до получения начального/среднего образования, либо до возникновения необходимости повторной оценки ООП: 10001000.

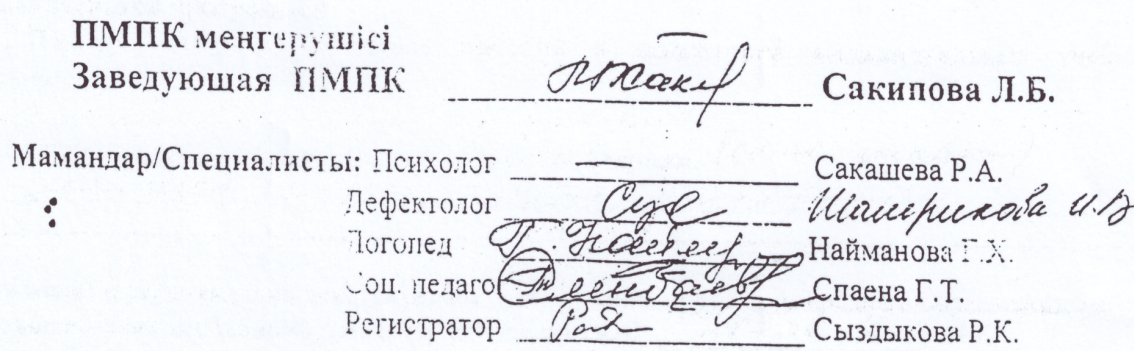

«СОЛТУСТІК ҚАЗАҚСТАН ОБЛЫСЫ **ӘКІМДІГІНІҢ БІЛІМ БАСҚАРМАСЫ» КОММУНАЛДЫК** MEMJEKETTIK MEKEMECIHIH «ЕСІЛ АУДАНЫНЫҢ БІЛІМ БӨЛІМІ» **КОММУНАЛДЫК** MEMJEKETTIK MEKEMECI

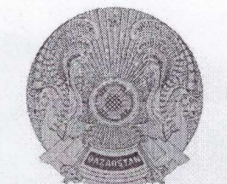

КОММУНАЛЬНОЕ ГОСУДАРСТВЕННОЕ УЧРЕЖДЕНИЕ «ОТДЕЛ ОБРАЗОВАНИЯ **ЕСИЛЬСКОГО РАЙОНА»** КОММУНАЛЬНОГО ГОСУДАРСТВЕННОГО УЧРЕЖДЕНИЯ «УПРАВЛЕНИЕ ОБРАЗОВАНИЯ АКИМАТА СЕВЕРО-КАЗАХСТАНСКОЙ ОБЛАСТИ»

#### **ПРИКАЗ**  $604 - 0.4.$

БҰЙРЫК

24.08.2023r. Явленка ауылы. тел.факс: 8 (71543) 2-15-53

село Явленка. e-mail: esil.edu-sko@mail.ru, esil.edu@sqo.gov.kz

 $N<sub>0</sub>$ 

Об организации обучения на дому

**Bo** исполнение статьи 8 Закона Республики Казахстан «Об образовании» и на основании предоставленных ходатайств учреждения образования, a также соответствующих справок BKK. **TIMTIK.** ПРИКАЗЫВАЮ:

1. Обеспечить обучение на дому на 2023-2024 учебный год с 01 сентября 2023 года следующим учащимся:

Кабдуш Жансерік Қайыргельдіұлы - учащемуся 6 А класса коммунального государственного учреждения «Чириковская средняя школа»;

Хрущёвой Виолетте Николаевне - учащейся ЗА класса коммунального государственного учреждения «Чириковская средняя школа».

2. Директору школы обеспечить контроль за организацией обучения на дому, согласно действующим нормативным документам.

3. Контроль  $3a$ исполнением настоящего приказа **ВОЗЛОЖИТЬ** на методиста районного методического кабинета коммунального государственного учреждения «Отдел образования Есильского района» коммунального государственного учреждения «Управление образования акимата Северо- Казахстанской области» Боянову Е.В.

Руководитель

de

Г.Дауытбаева

001605

Келісемін: Согласовано: Руководитель КГУ "Отдел образования Есильского района" КГУ"Управление образования акимата СКО" Для Г. Дауытбаева

Бекітемін: Утверждаю: Директор КГУ «Чириковская средняя школа» КГУ "Отдел образования Есильского района" КРУЗУПравление образования ak Nara CRQ"

**ЕДА бишева** 

Рабочий учебный план начального образования КЕУ У Чирикойская средняя школа" КГУ «Отдел образования Есильского района» КГУ «Управление образования акимата СКО» для Хрущёвой Виоллеты, ученицы 3 класса, для обучения на должу сумеренным нарушением интеллекта на 2023-2024 учебный год для классов с русским языком обучения

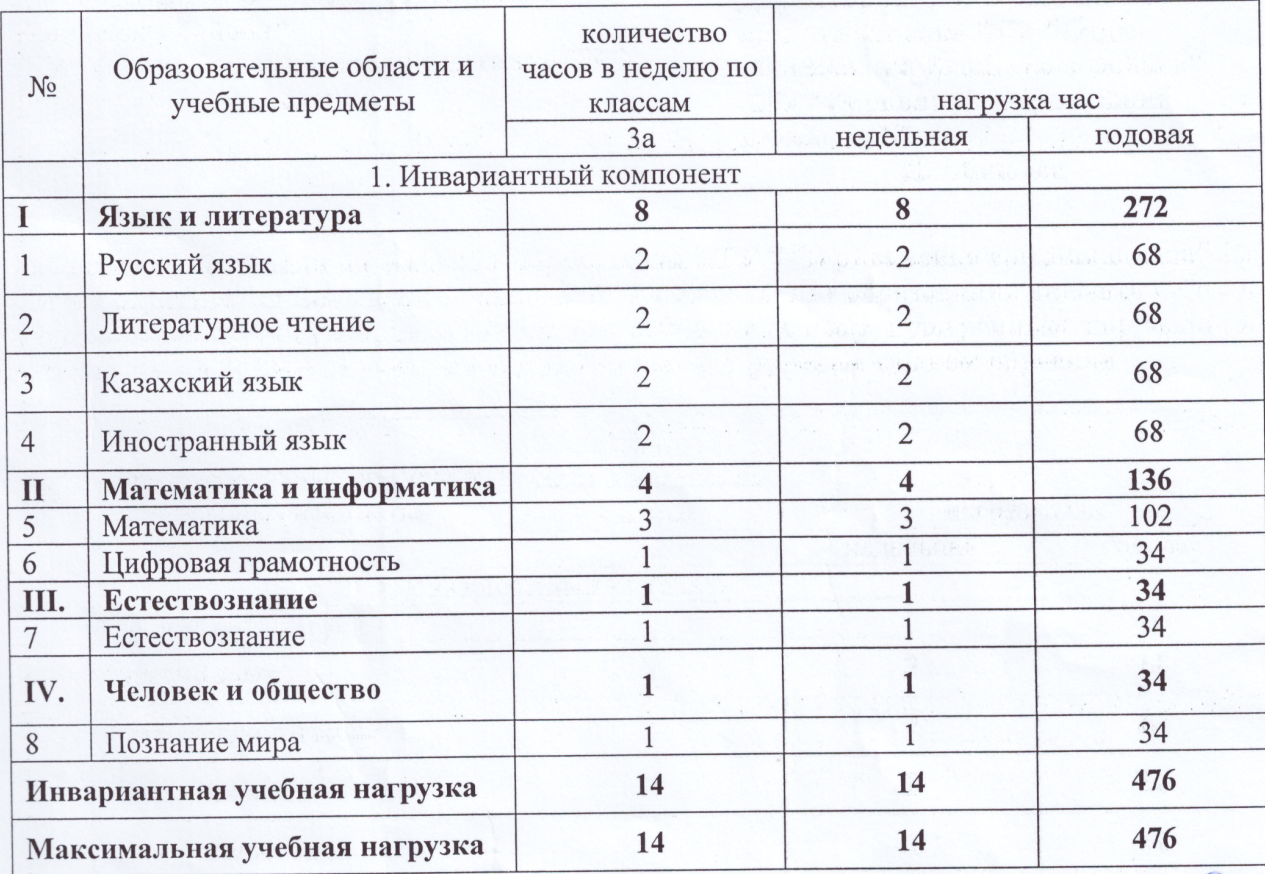

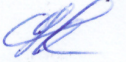

«Утверждаю» **KTY** Директор **«Чириковская сш»**<br>Шириковская сш» Д.Н.Абишева

Расписание занятий педагога-психолога с учащимися, обучающимися на дому на II полугодие 2023-2024 учебный год

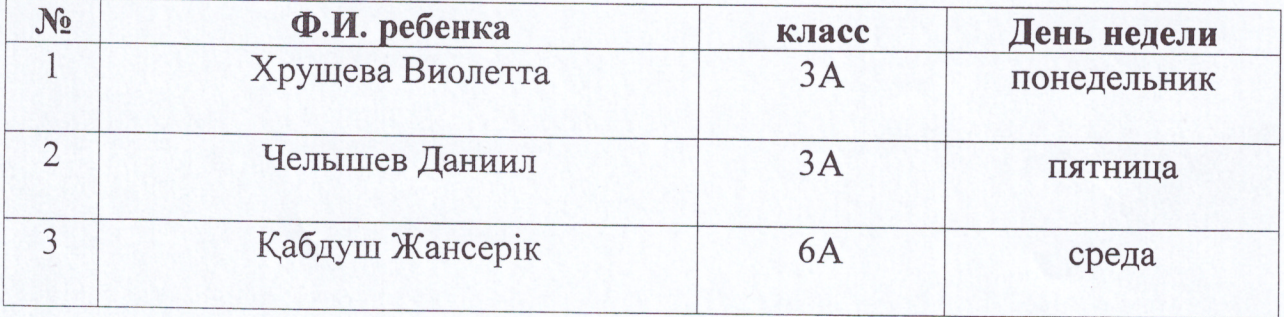

«Утверждаю»<br>Директор К.<br>ДЧириковская сш» **KTY** И Д.Н. Абишева  $2024$  г.

# Индивидуальный план занятий педагога-психолога с учащимся 3 «А» класса (обучение на дому)<br>Хрущева Виолетта

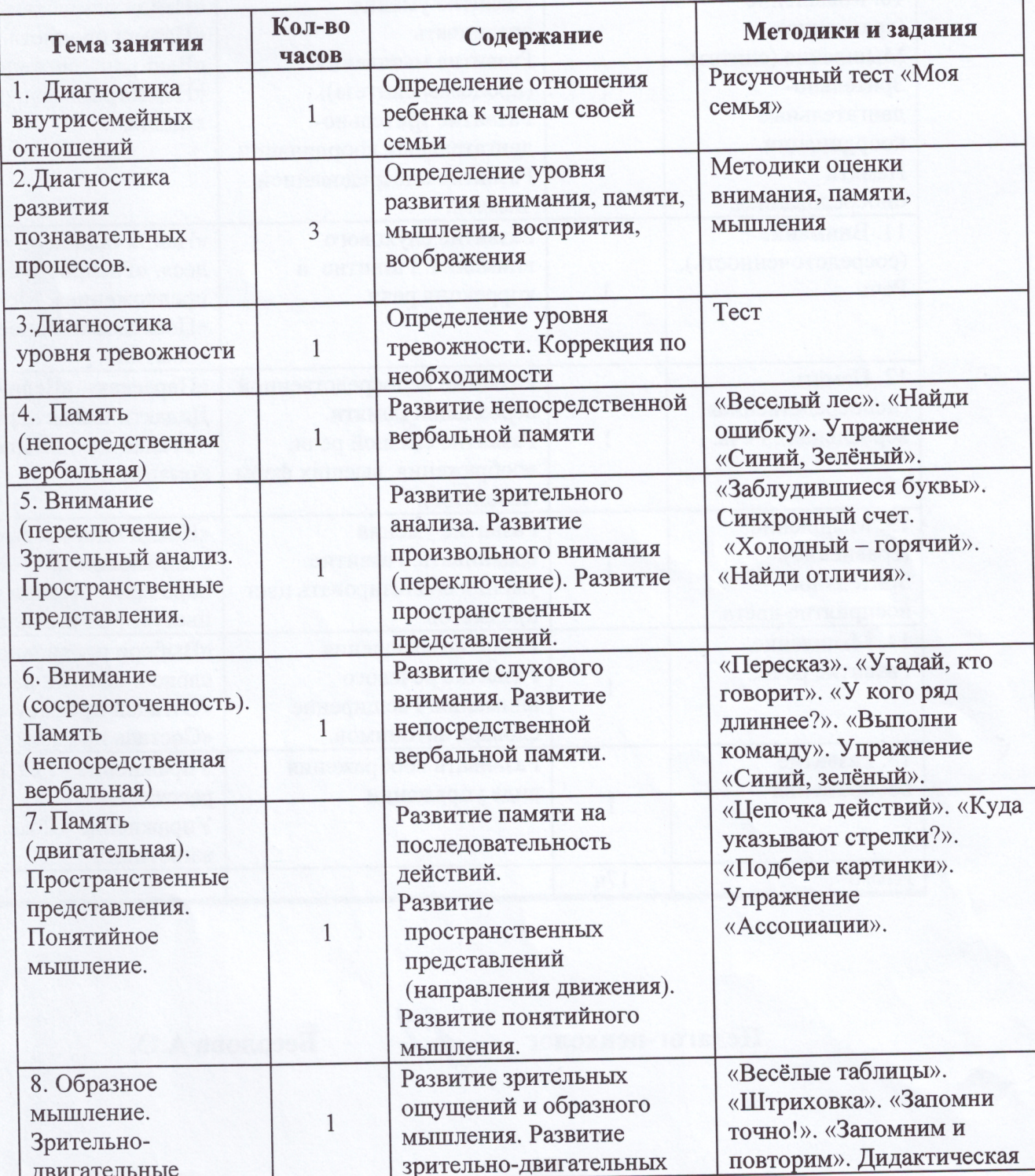

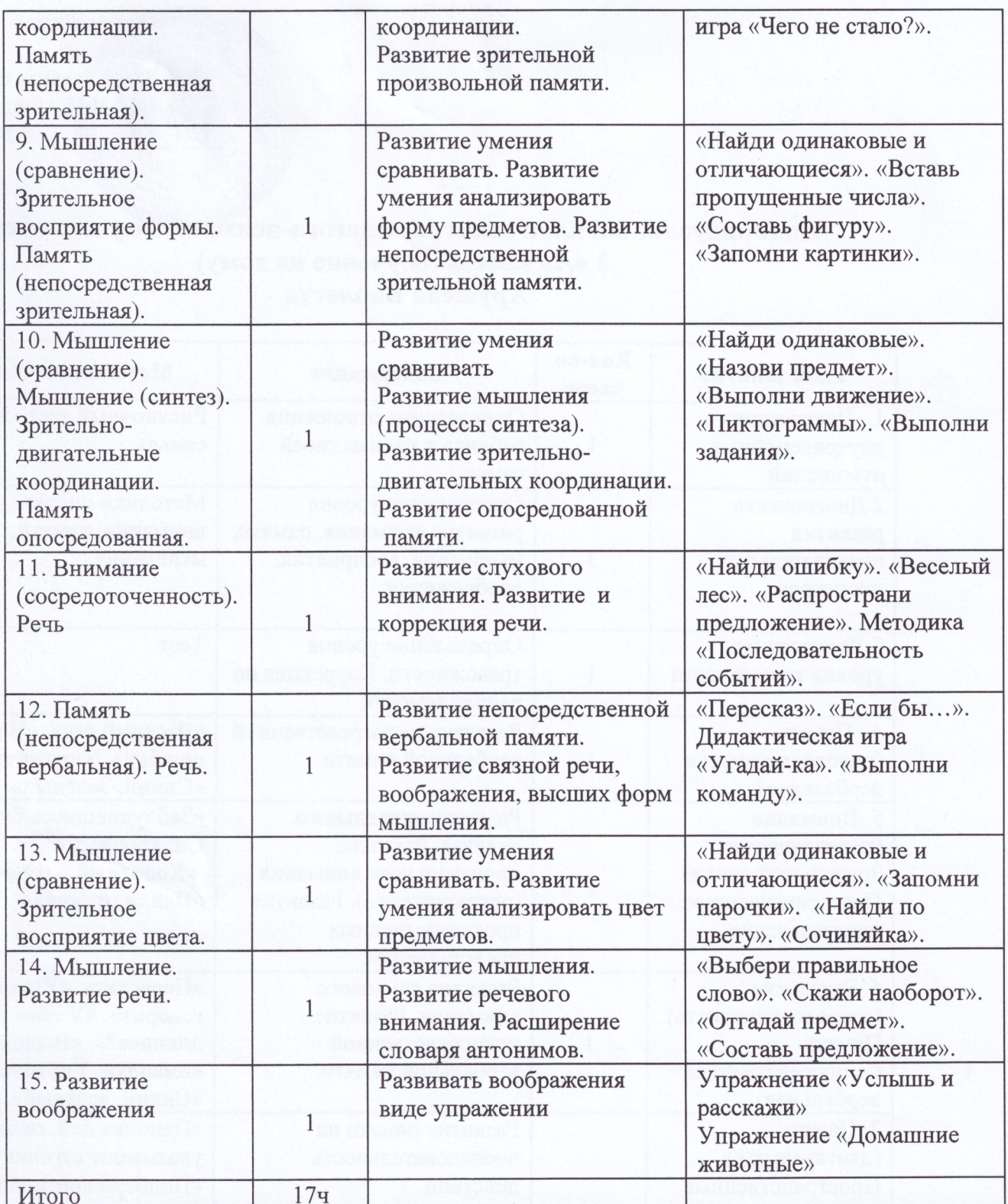

Педагог-психолог

 $\lambda$ 

Бесолова А.О.